Tices – Examen

Exercice 1. Le but de cet exercice est de calculer une valeur approchée de  $\pi$  à l'aide de la formule de Machin. On rappelle que la le développement en série entière de la fonction arctangente est

$$
\forall x \in [-1, 1]
$$
 arctan $(x) = \sum_{k=0}^{\infty} (-1)^k \frac{x^{2k+1}}{2k+1}$ 

Soit  $\alpha \in [-1, 1]$ , on pose  $\theta = \arctan(\alpha)$ .

1. A l'aide de Xcas et de la formule

$$
\tan(a+b) = \frac{\tan a + \tan b}{1 - \tan a \times \tan b}
$$

calculer successivement  $tan(2\theta)$ ,  $tan(4\theta)$  et  $tan(4\theta - \pi/4)$ .

- **2.** Que vaut tan  $\left(4\theta \frac{\pi}{4}\right)$ 4 ) pour  $\theta = \arctan\left(\frac{1}{\epsilon}\right)$ 5  $\big)$  ?
- 3. En déduire la formule de Machin :

$$
\frac{\pi}{4} = 4 \arctan\left(\frac{1}{5}\right) - \arctan\left(\frac{1}{239}\right).
$$

4. Ecrire un algorithme qui étant donnés  $x \in [-1, 1]$  et  $n \in \mathbb{N}$  retourne

$$
\sum_{k=0}^{n}(-1)^{k}\frac{x^{2k+1}}{2k+1},
$$

valeur approchée de  $arctan(x)$ .

**5.** En déduire un algorithme retournant une valeur approchée de  $\pi$ . Cet algorithme prendra en paramètre un entier  $n$  correspondant aux nombres de termes calculés dans les séries entières de arctan.

Exercice 2. Le but de cet exercice est l'étude de la suite de Fibonacci. La suite de Fibonacci est définie par  $u_0 = u_1 = 1$  et  $u_{n+2} = u_{n+1} + u_n$ .

- 1. Calculer les 30 premiers termes de la suite de Fibonacci à l'aide d'un tableur.
- 2. Représenter les valeurs obtenues par un graphique.
- **3.** Calculer le rapport  $v_n = \frac{u_{n+1}}{u_n}$  $\frac{n+1}{u_n}$  pour  $n = 0, ..., 29$ .
- 4. Créer un graphique représentant la suite  $(v_n)$  pour  $n = 0...29$ .
- 5. Que pouvez-vous conjecturer ?

Pour 
$$
n \in \mathbb{N}
$$
, on note  $U_n$  le vecteur  $\begin{bmatrix} u_n \\ u_{n-1} \end{bmatrix}$ 

- **6.** Que vaut  $U_1$  ?
- 7. Déterminer la matrice A vérifiant  $U_{n+1} = A \times U_n$ .
- 8. Déterminer  $U_n$  en fonction de A et de  $U_1$ .
- 9. Calculer, à l'aide de Xcas, les valeurs propres de  $A$ .
- 10. A est-elle diagonalisable ?
- 11. Déterminer une matrice inversible P et une matrice diagonale D tel qu'on ait  $A = PDP^{-1}$ .
- **12.** Calculer  $A^n$  pour tout  $n \in \mathbb{N}$ .
- **13.** Donner une expression de  $u_n$  ne dépendant que de n pour  $n \in \mathbb{N}$ .
- 14. Vérifier la formule obtenue à l'aide du tableur pour les 30 premières valeurs de  $u_n$ .

.

Exercice 3. Le but de cet exercice est l'étude de l'astroïde.

Pour  $\alpha \in [0, 1]$  un réel, on définit  $A_{\alpha}$ ,  $B_{\alpha}$ ,  $A'_{\alpha}$ ,  $B'_{\alpha}$  les points de coordonnées

$$
A_{\alpha} = (0, \alpha), \quad B_{\alpha} = (1 - \alpha, 0), \quad A'_{\alpha} = (0, -\alpha) \quad \text{et} \quad B'_{\alpha} = (\alpha - 1, 0)
$$

1. Dans GeoGebra, créer un curseur  $N$  allant de 10 à 100 et un curseur  $n$  allant de 0 à  $N$ .

**2.** Créer les points  $A_{\alpha}, B_{\alpha}, A_{\alpha}'$  et  $B_{\alpha}'$  pour  $\alpha = \frac{n}{N}$  $\frac{n}{N}$ .

**3.** Dessiner les segments 
$$
S_1(\alpha) = [A_{\alpha}B_{\alpha}], S_2(\alpha) = [B_{\alpha}A_{\alpha}'], S_3(\alpha) = [A_{\alpha}'B_{\alpha}']
$$
 et  $S_4(\alpha) = [B_{\alpha}'A_{\alpha}]$  en rouge.

4. A l'aide d'une animation de curseur afficher la figure

$$
Astr_N = \bigcup_{n=0}^{N} \bigcup_{i=1}^{4} S_i \left( \frac{n}{N} \right)
$$

On note  $L(\alpha)$  le losange  $A_{\alpha}B_{\alpha}A_{\alpha}'B_{\alpha}'$ .

**5.** Tracer le périmètre  $p(\alpha)$  de  $L(\alpha)$  en fonction de  $\alpha$  pour  $\alpha \in \left\{ \frac{n}{N} \mid n \in \{0, ..., N\} \right\}$ .

- **6.** Tracer l'aire  $a(\alpha)$  de  $L(\alpha)$  en fonction de  $\alpha$  pour  $\alpha \in \left\{ \frac{n}{N} \mid n \in \{0, ..., N\} \right\}$ .
- 7. Déterminer les équations de  $p(\alpha)$  et  $a(\alpha)$ .
- 8. Confronter les équations obtenues avec les résultats expérimentaux obtenus dans GeoGebra.
- **9.** Pour quelle(s) valeur(s) de  $\alpha$ , le périmètre et l'aire de  $L(\alpha)$  sont-ils minimaux ? maximaux ?
- 10. L'astroïde Astr<sub>∞</sub> peut être obtenu comme le lieu d'un point P se trouvant à la circonférence d'un cercle <u>C</u> de rayon 1 roulant à l'intérieur d'un cercle de rayon 4. Illustrer cette construction à l'aide de GeoGebra (sur une autre feuille).

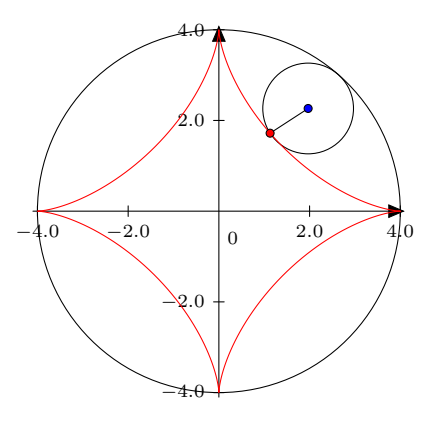

## Exercice 4.

Le but de cet exercice est l'étude du graphe  $\mathcal G$  :

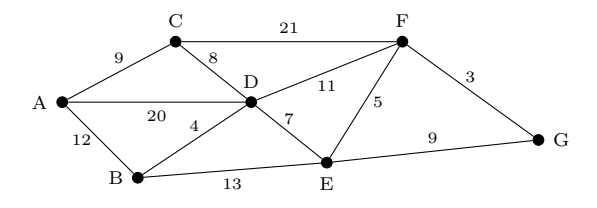

- 1. Le graphe  $\mathcal G$  possède t-il une chaîne eulérienne ? Si oui en donner une.
- 2. Donner la matrice d'adjacence du graphe G.
- 3. Combien existe t-il de chemins de longueur 5 reliant  $A \land G$  ? Et de chemin de longueur 8 ? (L'utilisation de Xcas est fortement recommandée.)
- 4. Déterminer un majorant du nombre chromatique  $\chi(\mathcal{G})$ .
- **5.** Déterminer un minorant du nombre chromatique  $\chi(\mathcal{G})$ .
- 6. A l'aide de l'algorithme de Dijkstra, déterminer le plus court chemin allant de  $A$  à  $G$ .